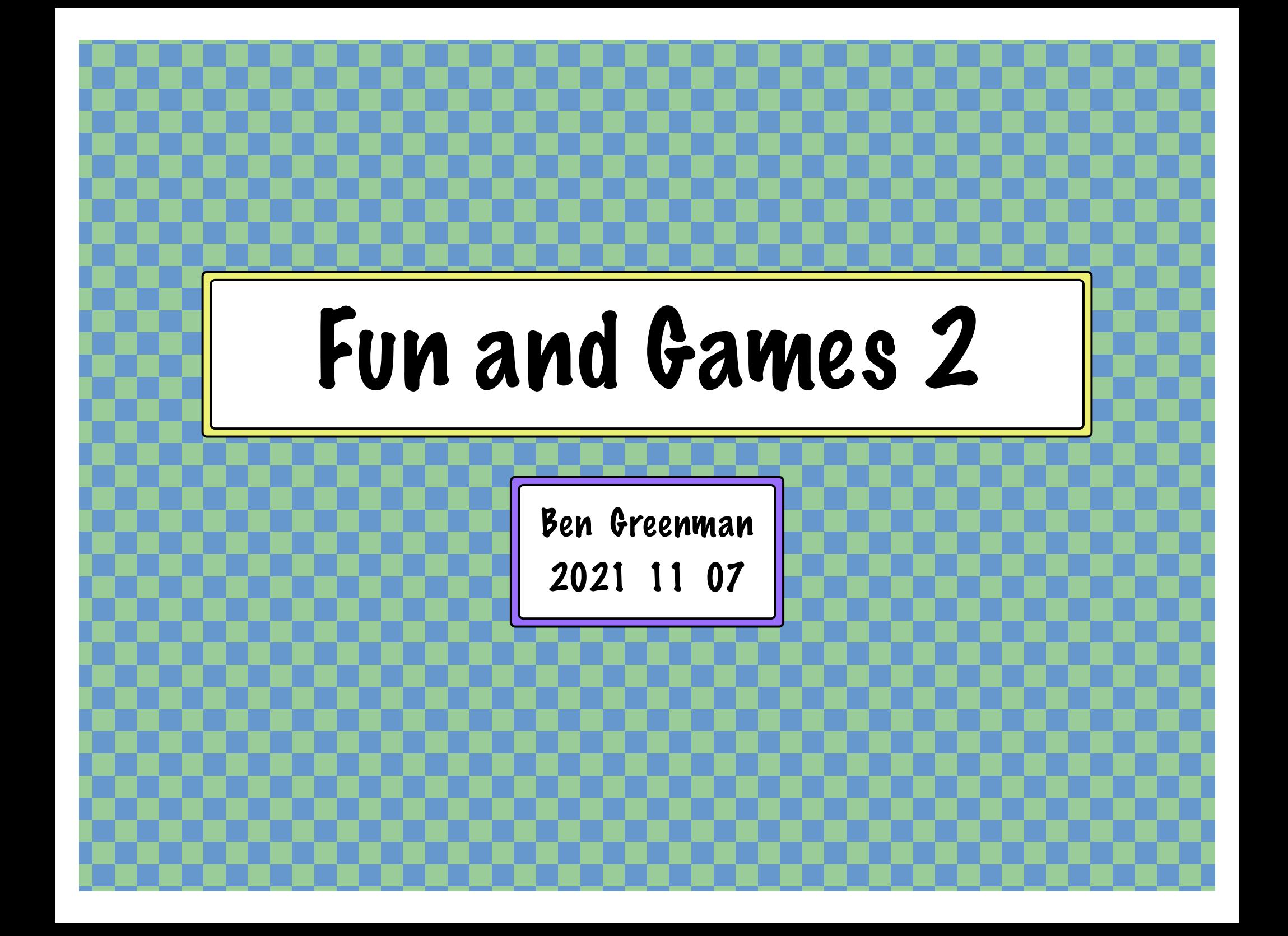

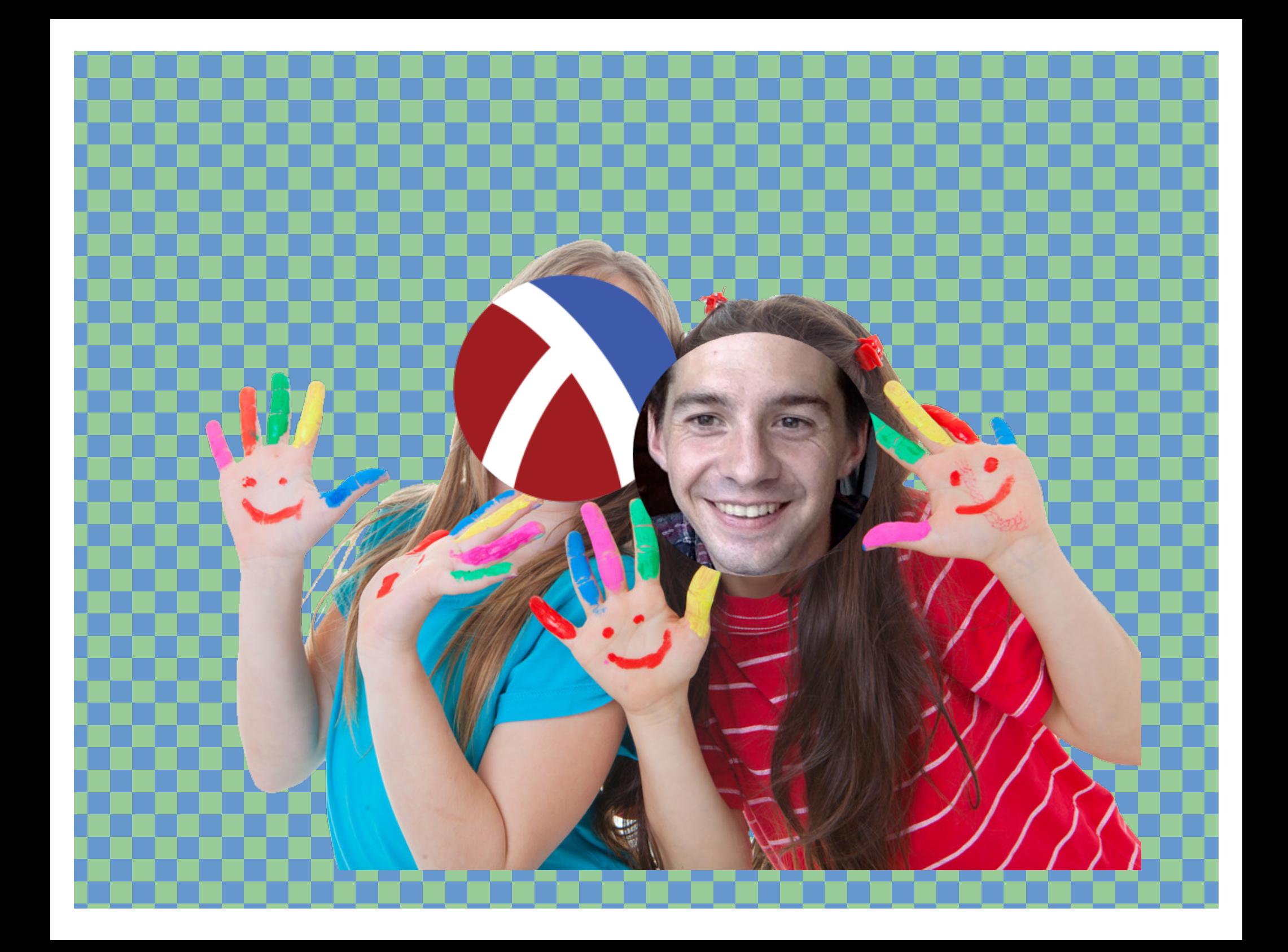

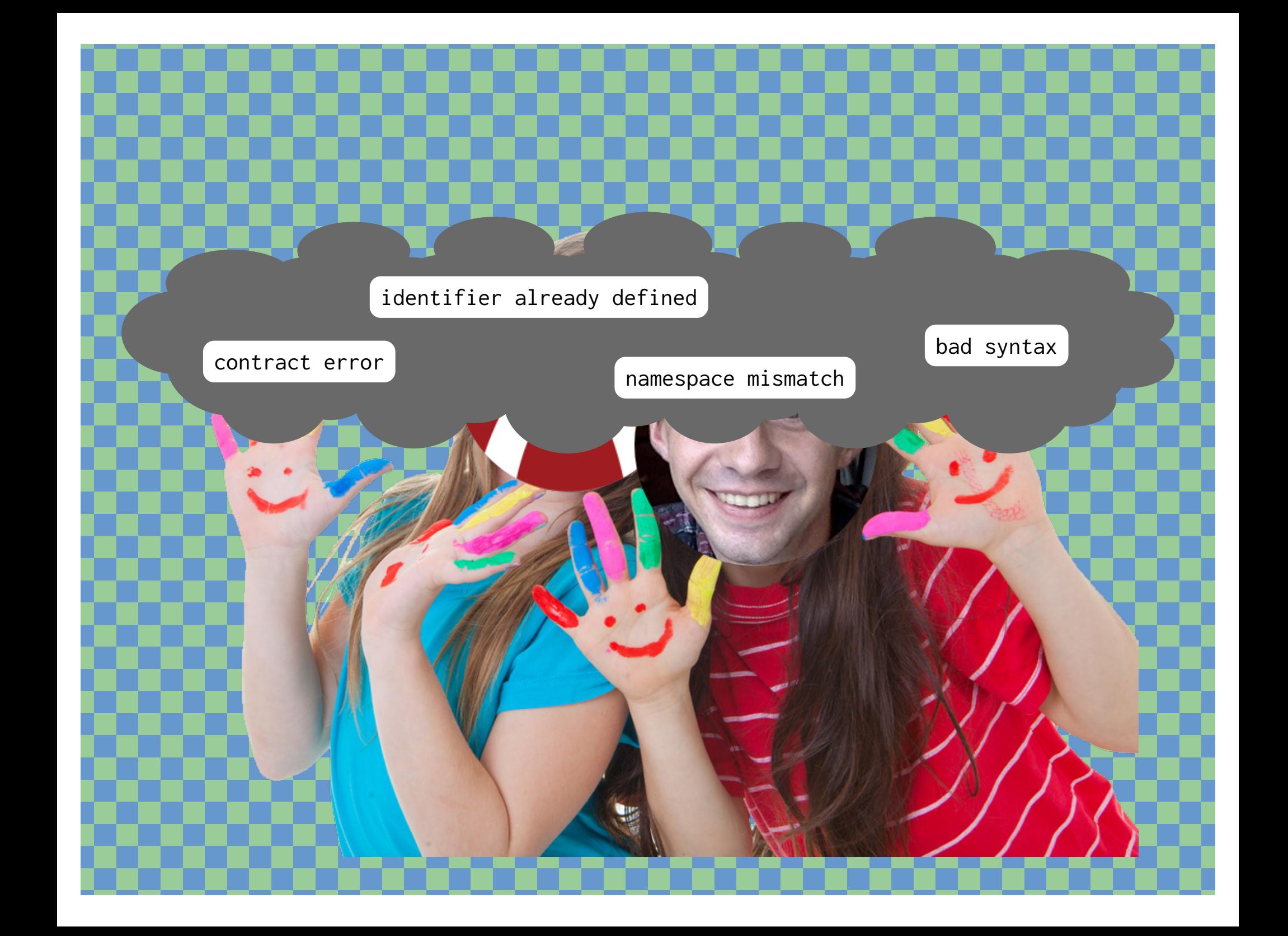

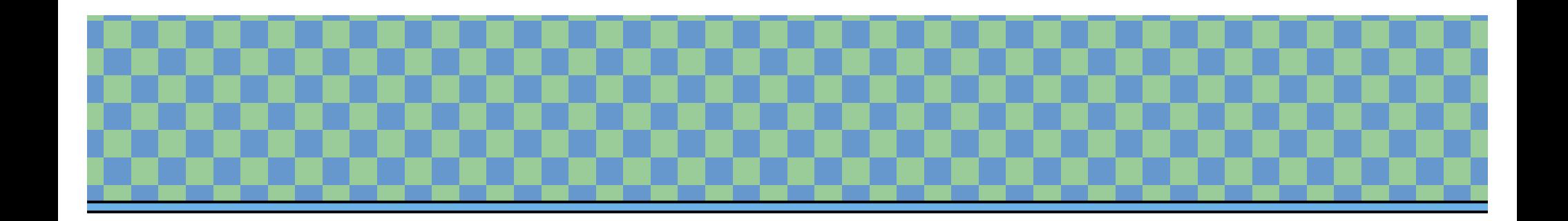

Reminder: Programming is fun!

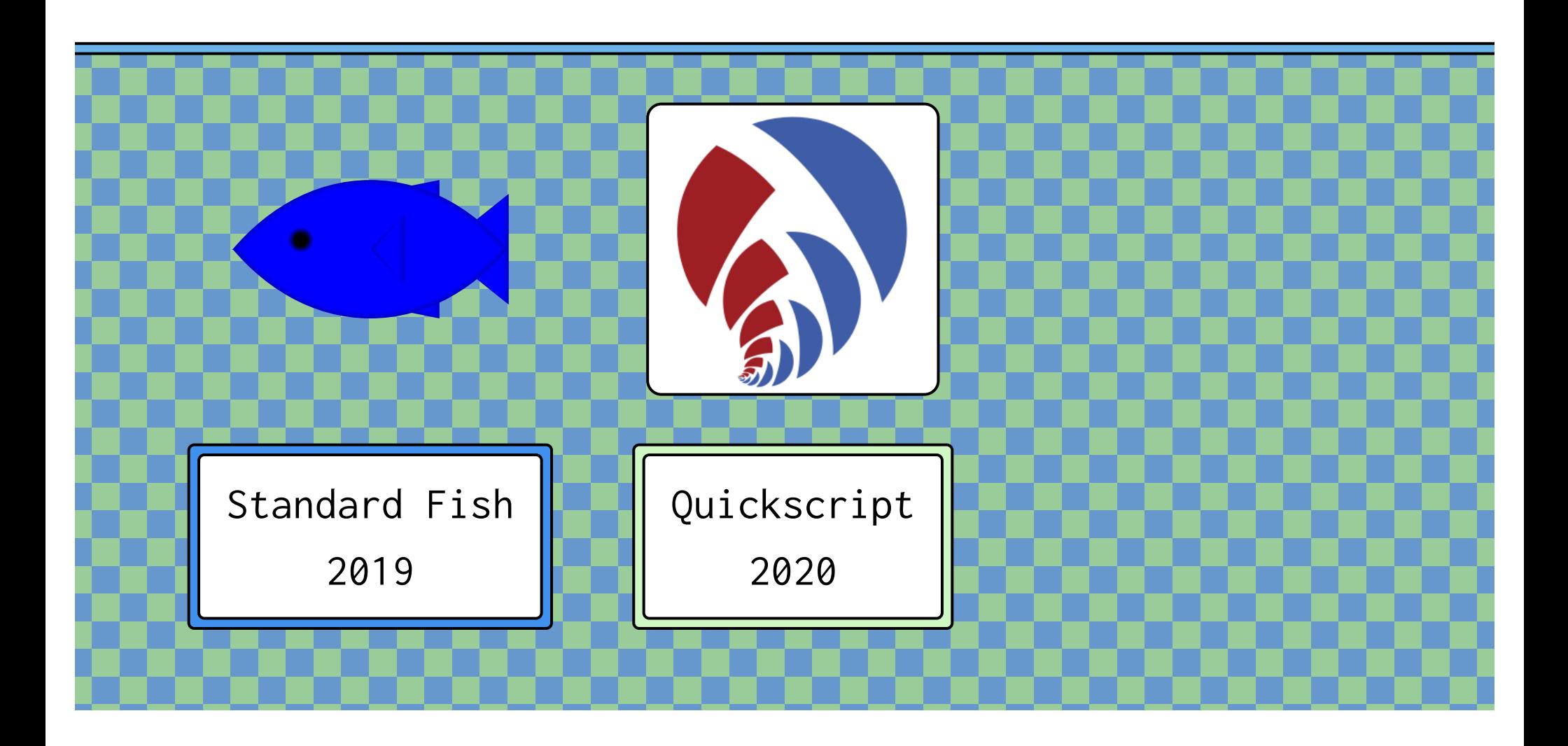

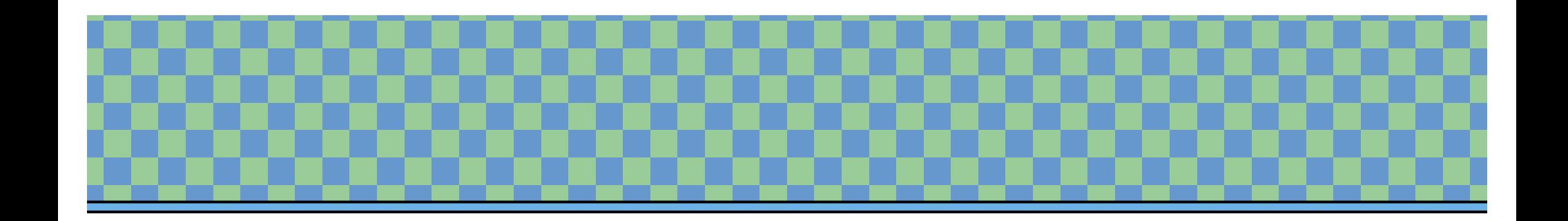

Reminder: Programming is fun!

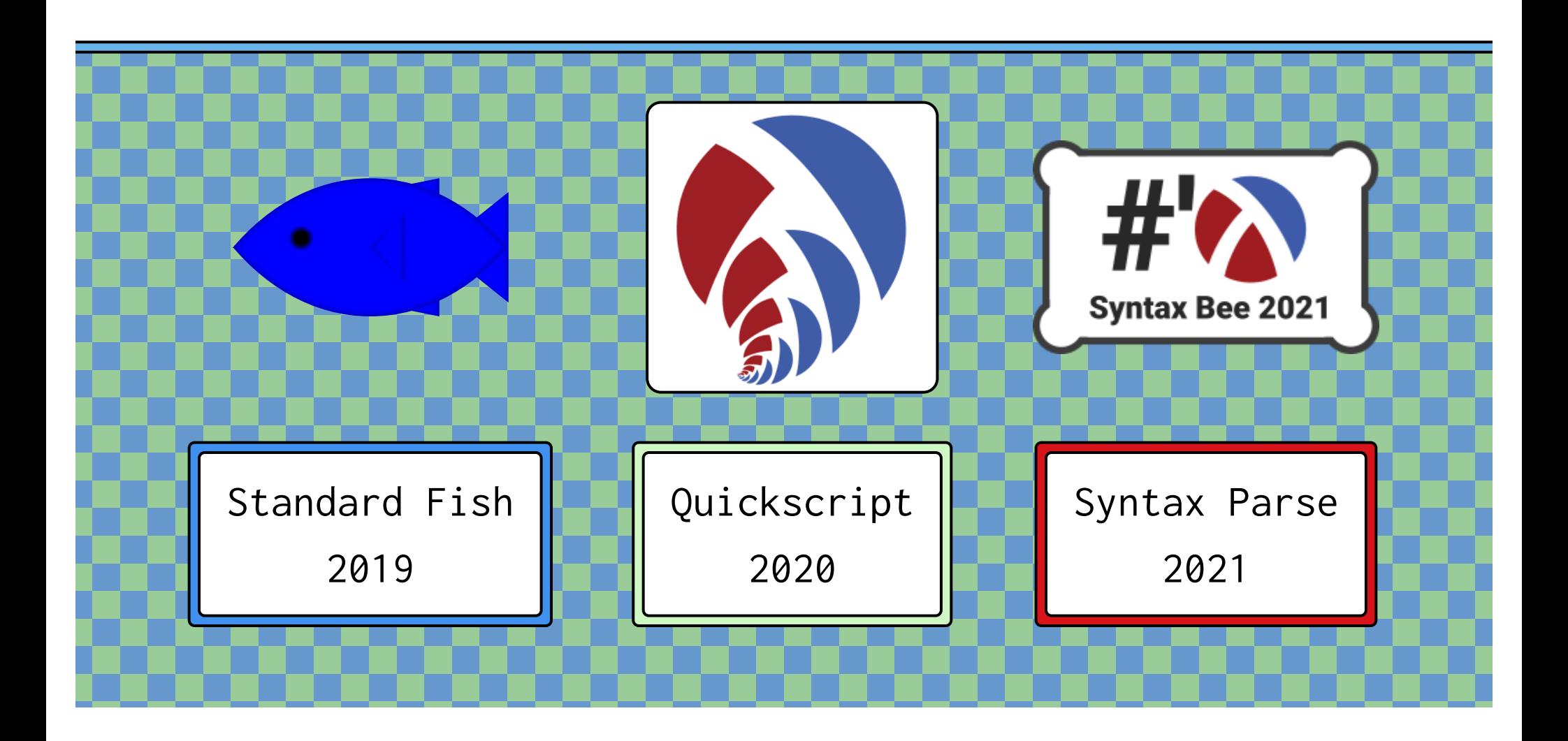

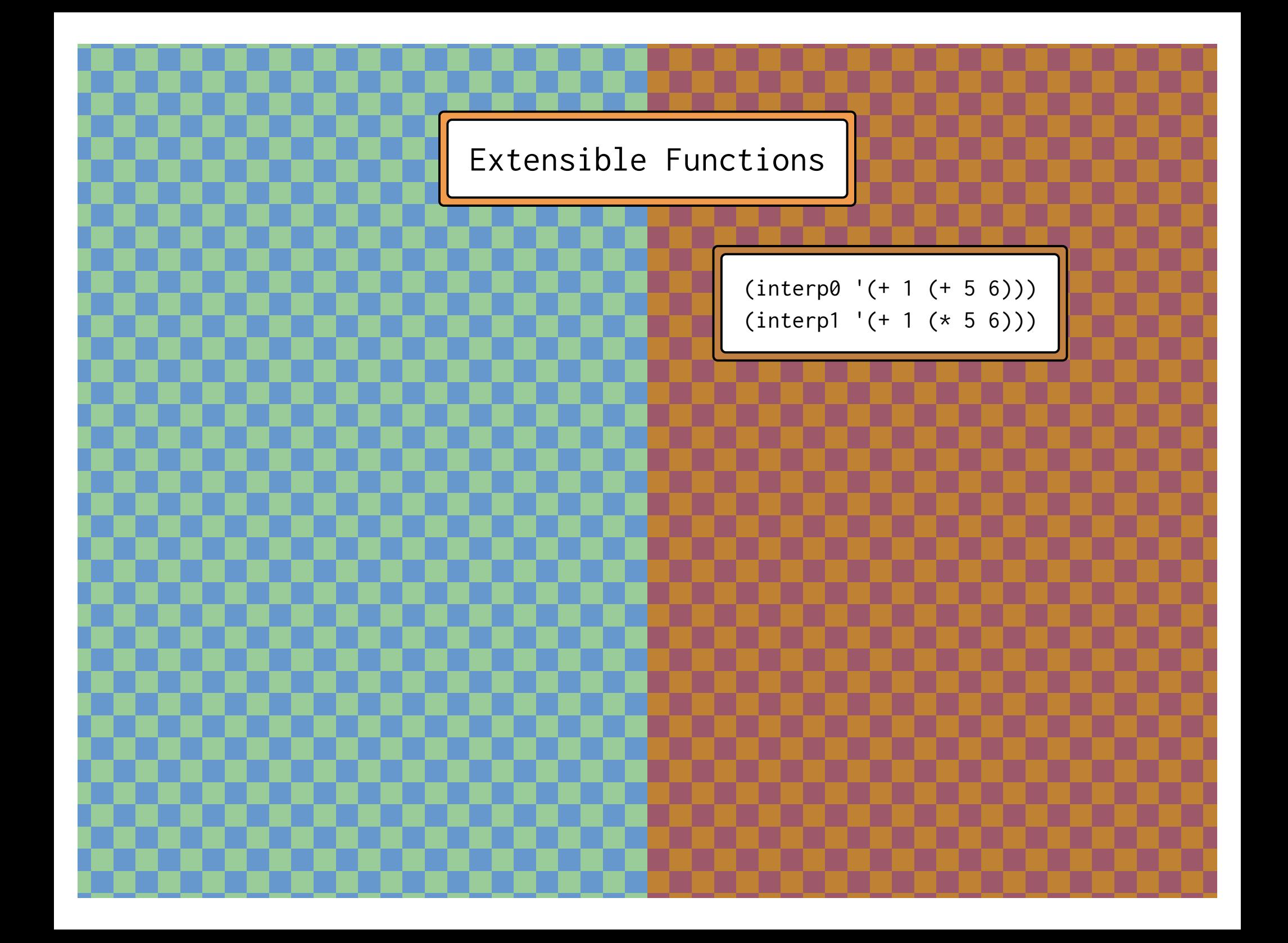

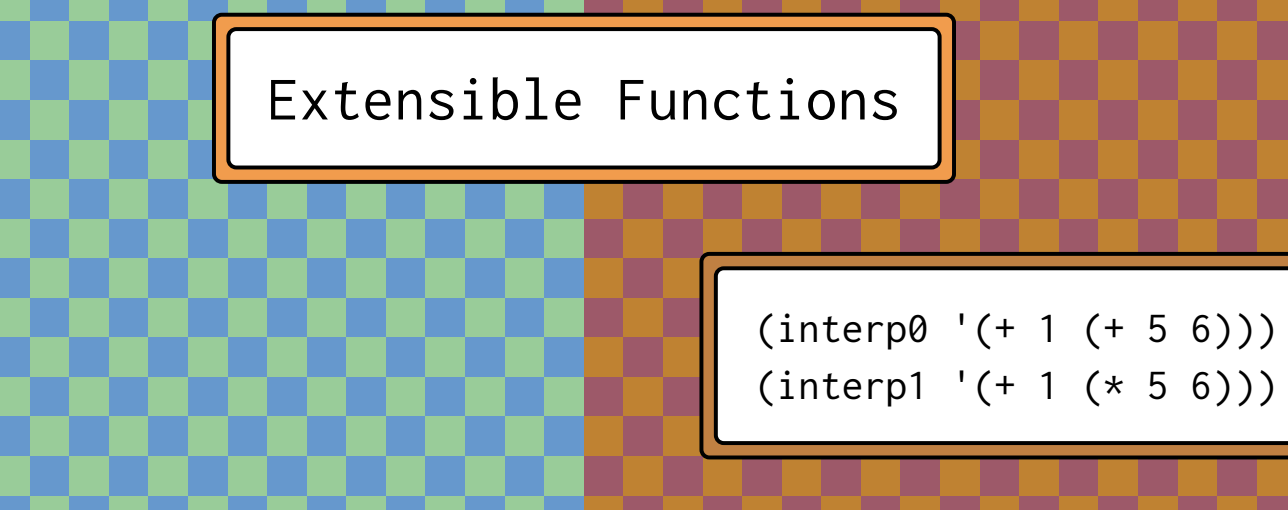

(define (fix f)  $((\lambda (x) (f (\lambda (g) ((x x) g))))$ (λ (x) (f (λ (g) ((x x) g))))))

```
(define ((interp0 recur) e)
   (match e
     ....))
```

```
(define ((interp1 recur) e)
   (match e
     ....))
```
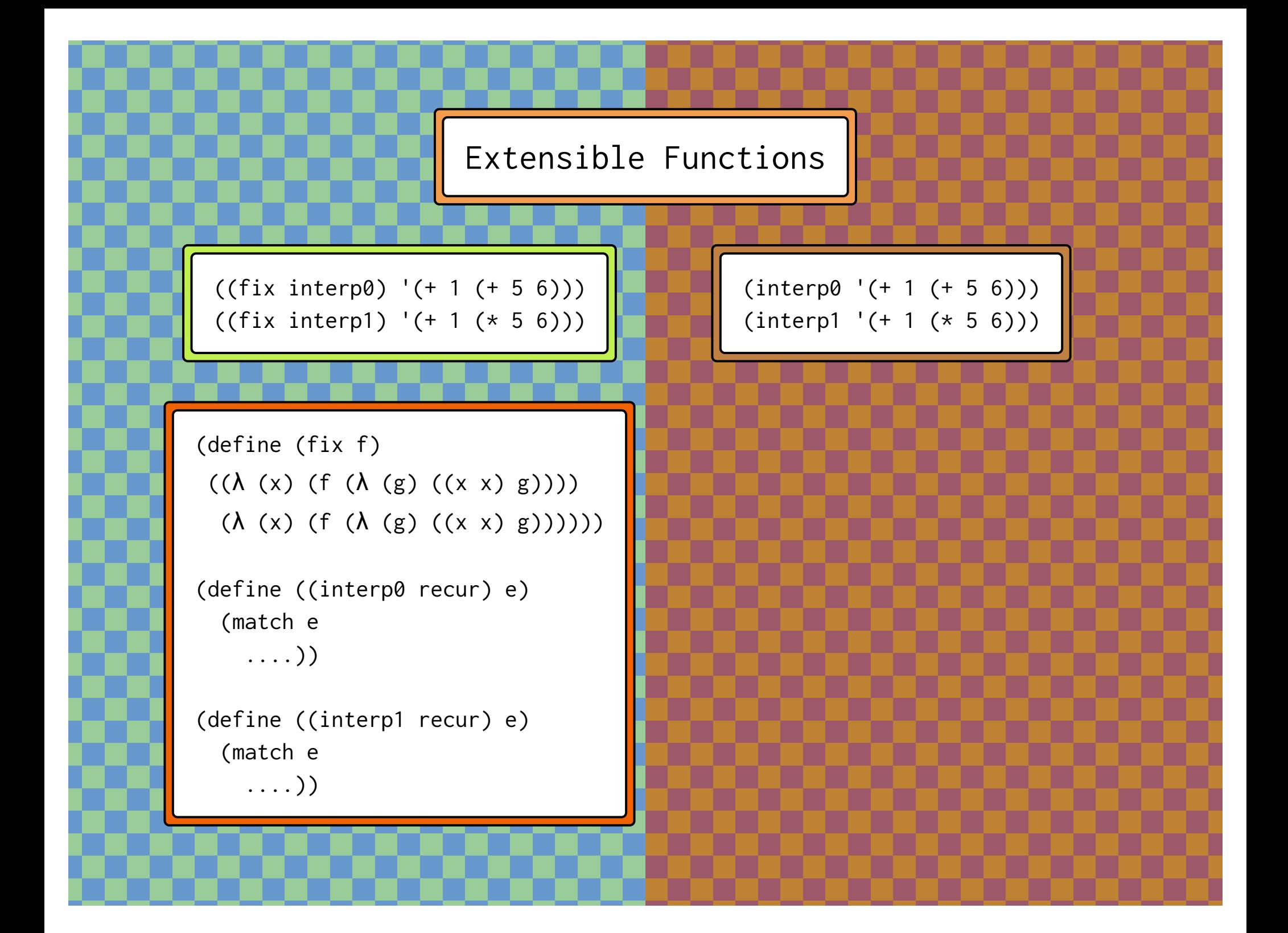

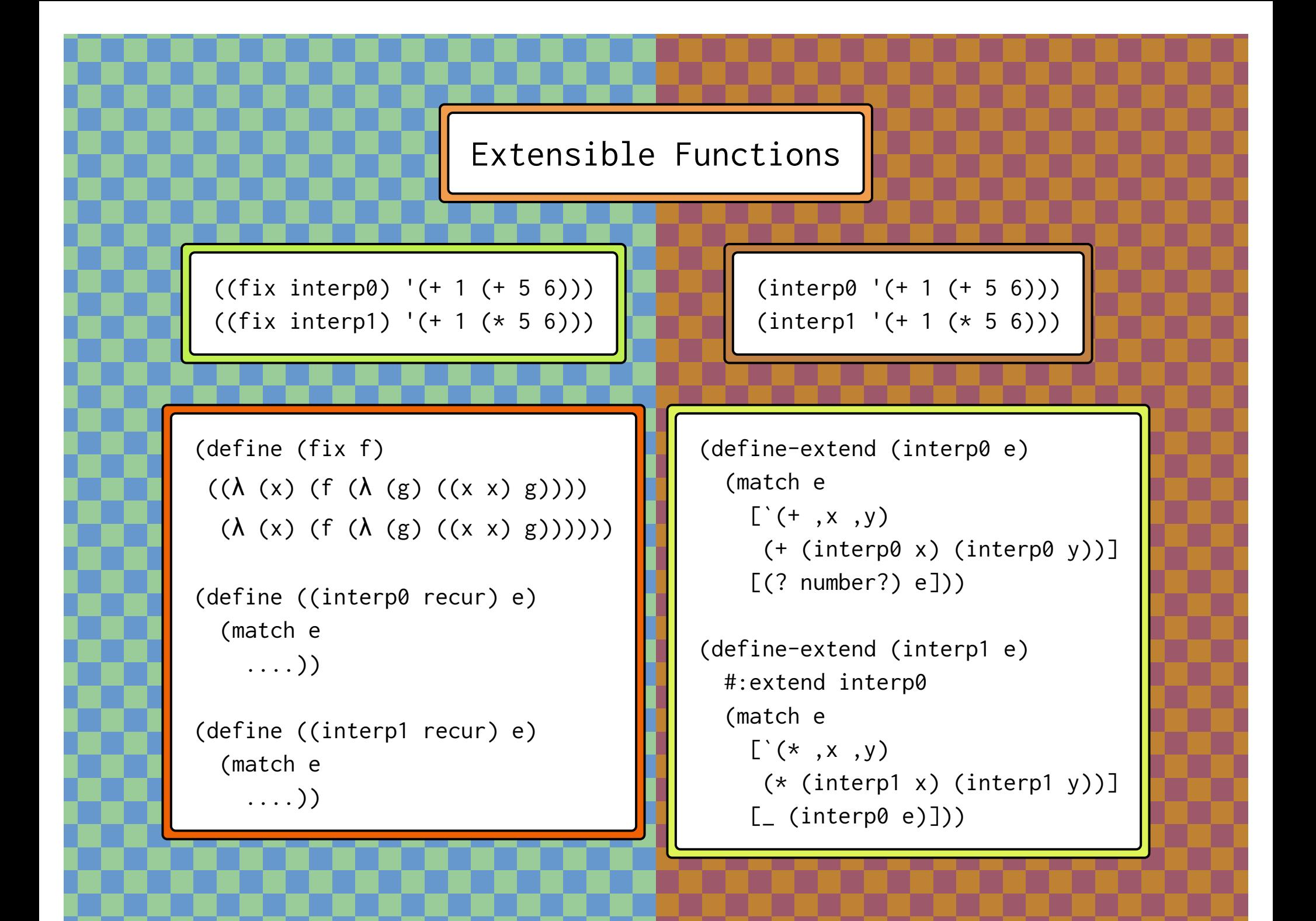

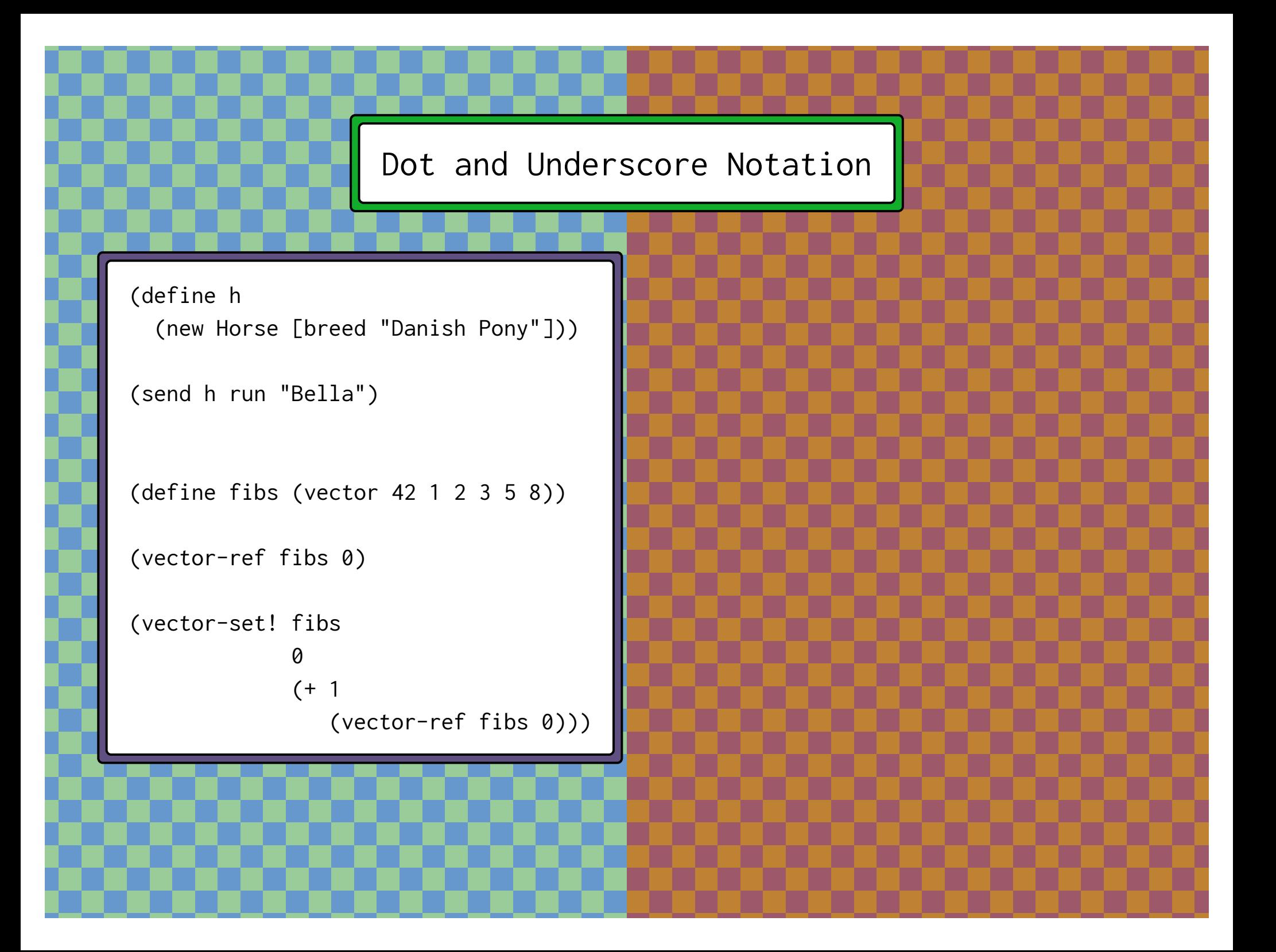

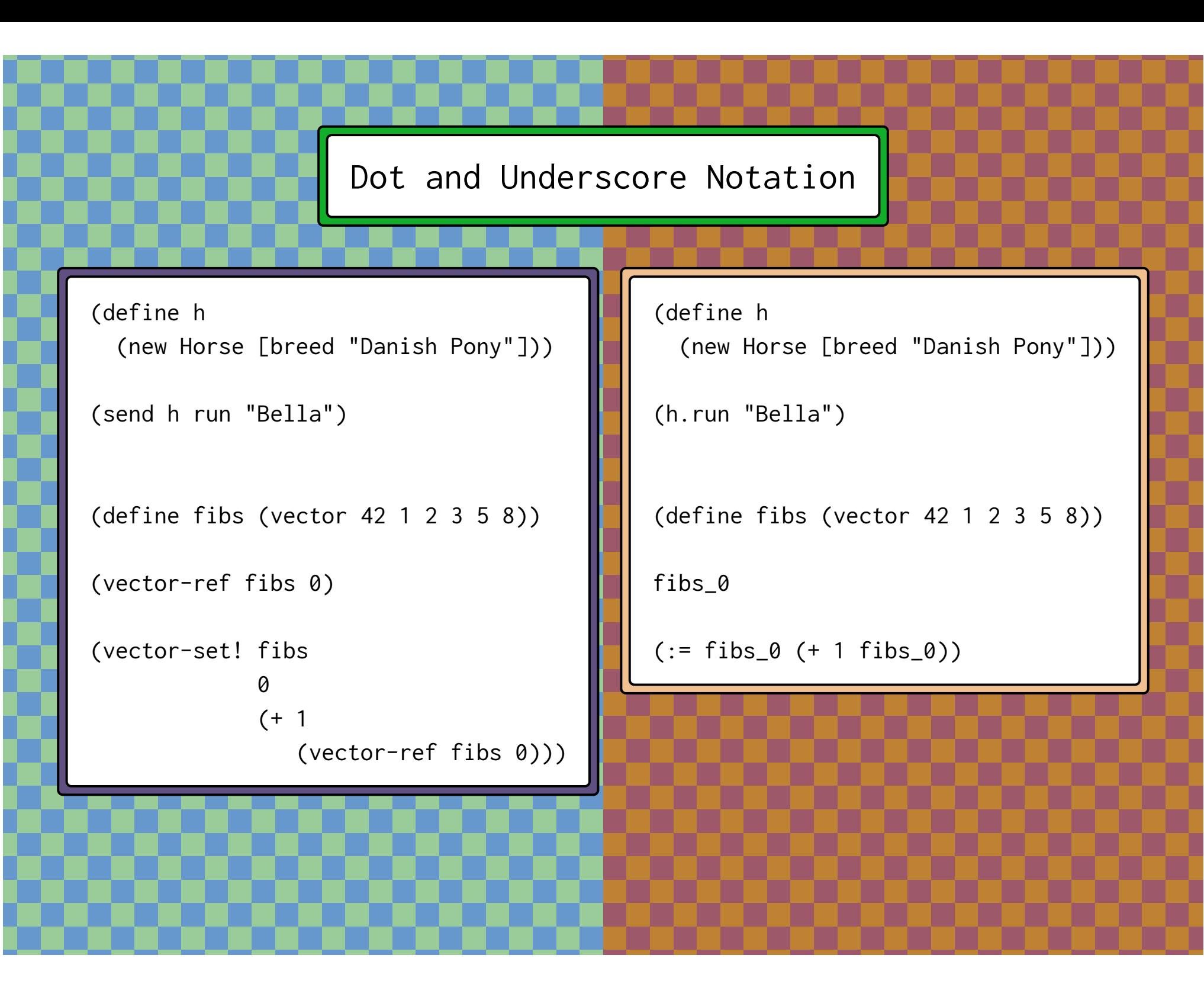

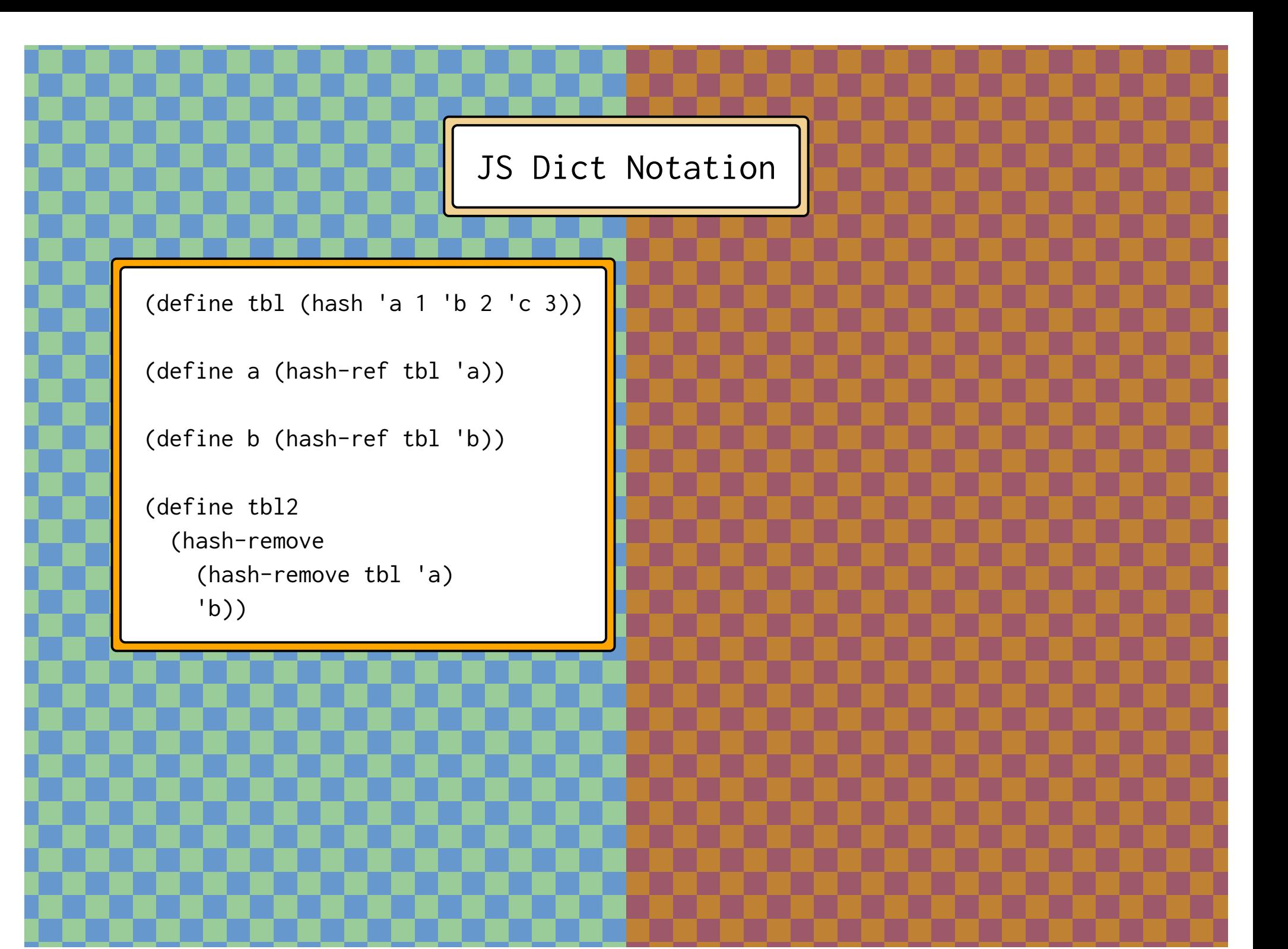

```
(define tbl (hash 'a 1 'b 2 'c 3))
(define a (hash-ref tbl 'a))
(define b (hash-ref tbl 'b))
(define tbl2
   (hash-remove
     (hash-remove tbl 'a)
     'b))
                                         (define tbl (hash 'a 1 'b 2 'c 3))
                                          (js-extract {a b #:rest tbl2} tbl)
                                         ;; a = 1
                                         ;; b = 2
                                         ;; tbl2 = (hash 'c 3)
```
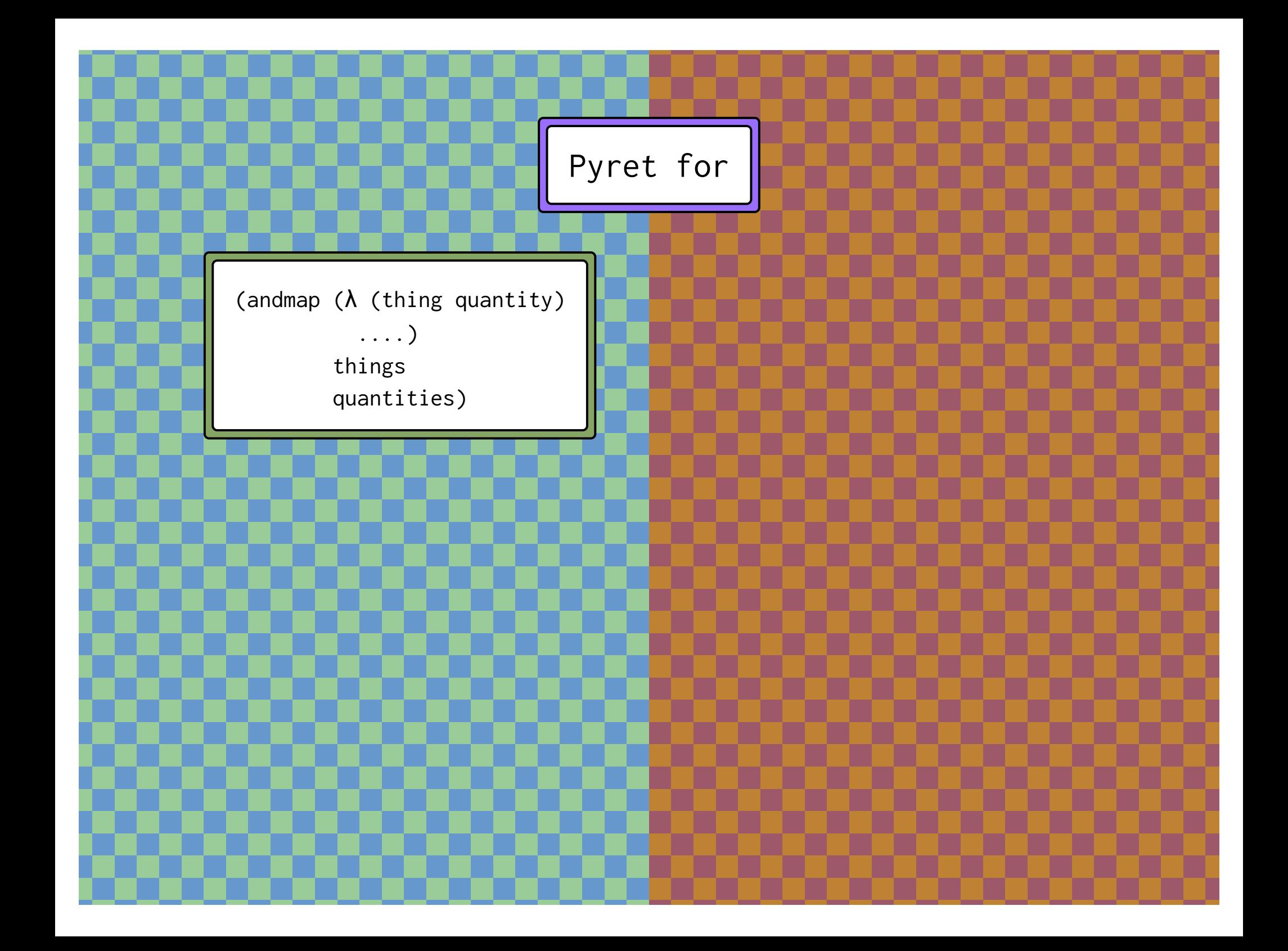

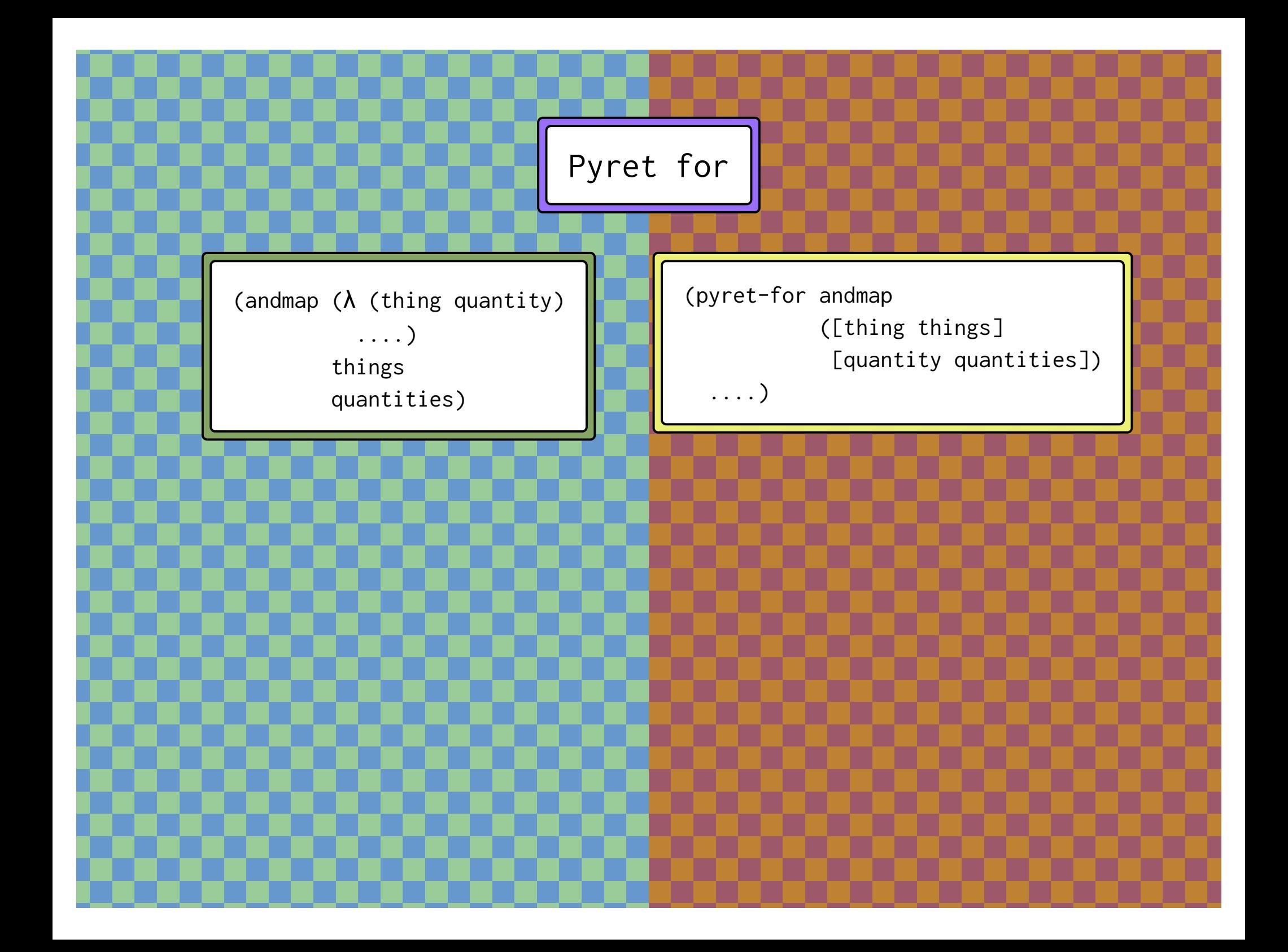

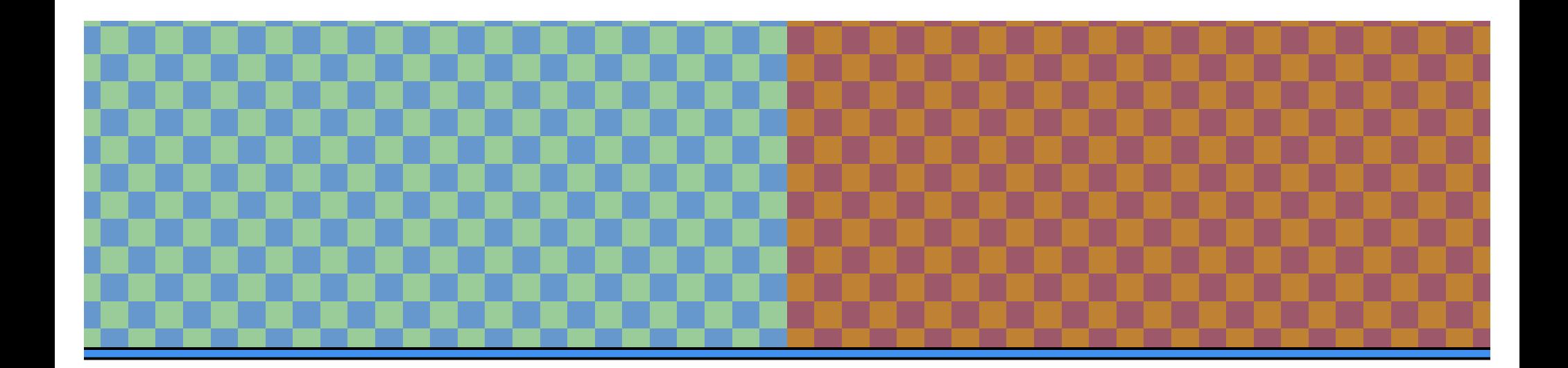

 $(\sim? A B)$  $(\sim 0 A ... )$ 

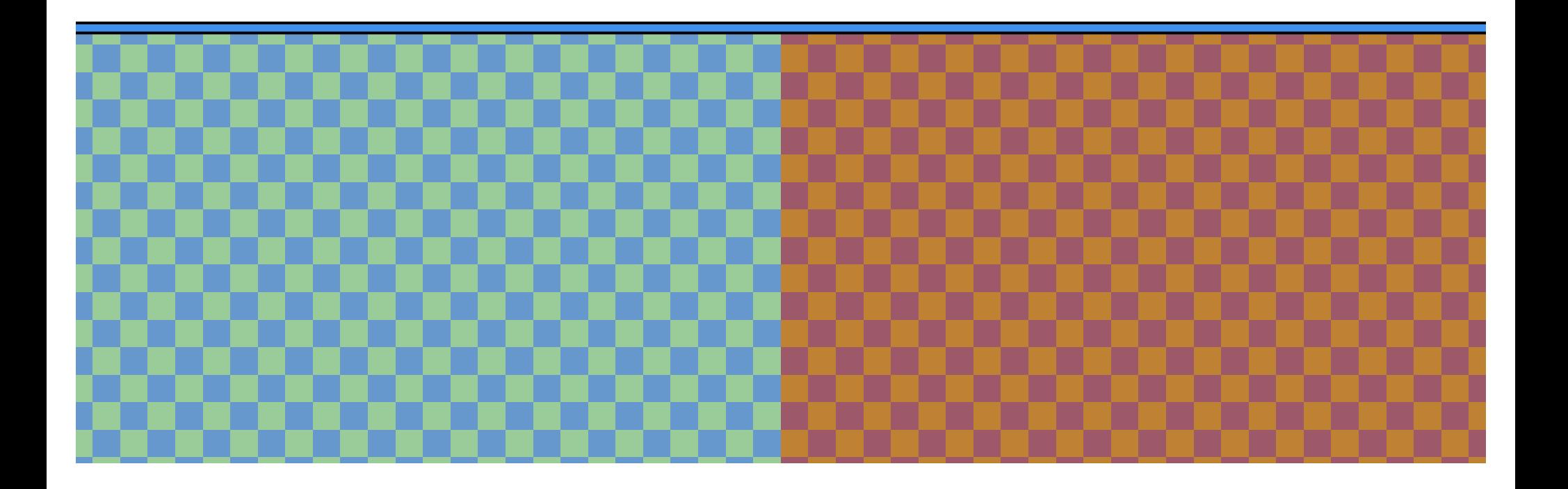

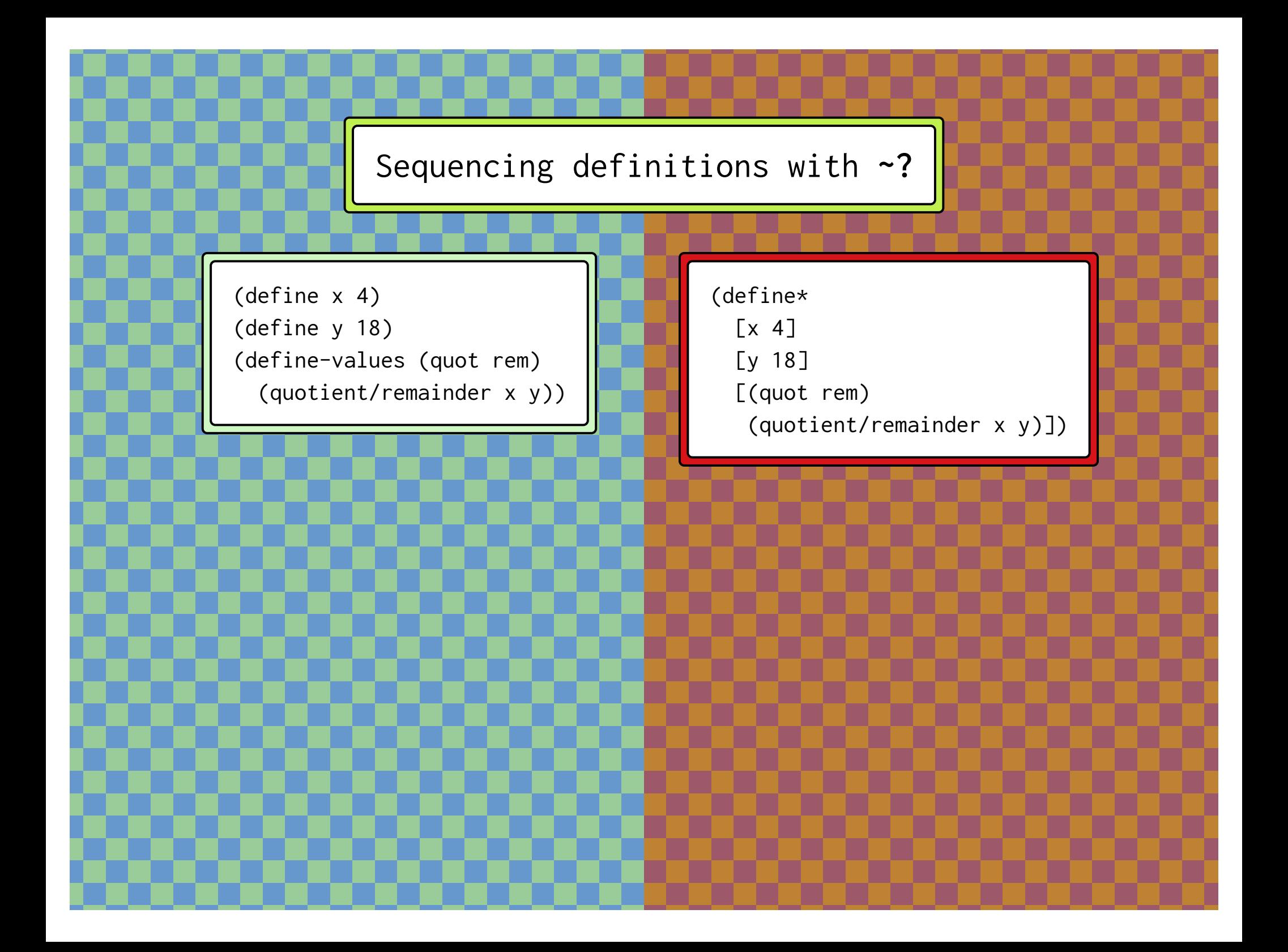

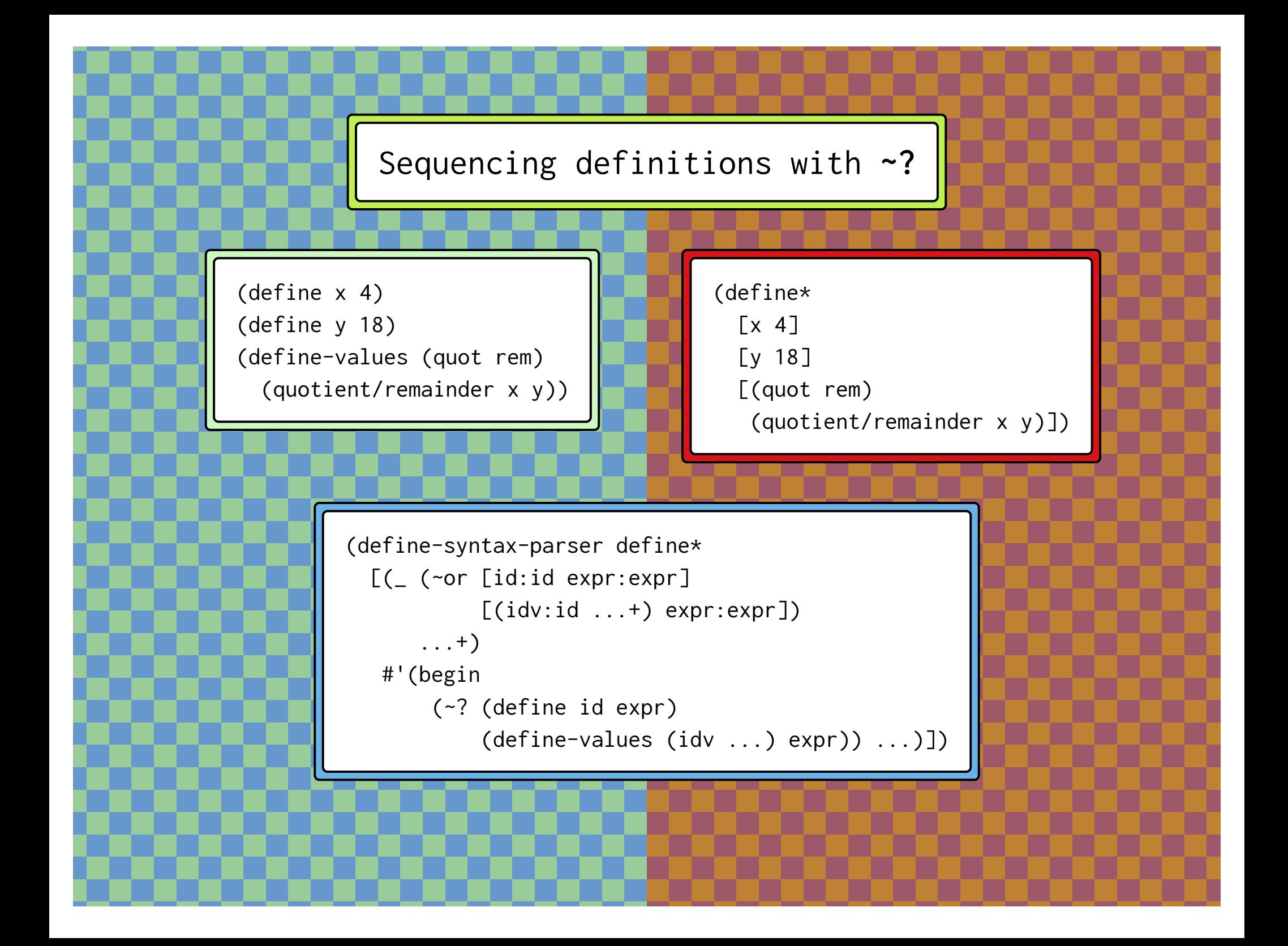

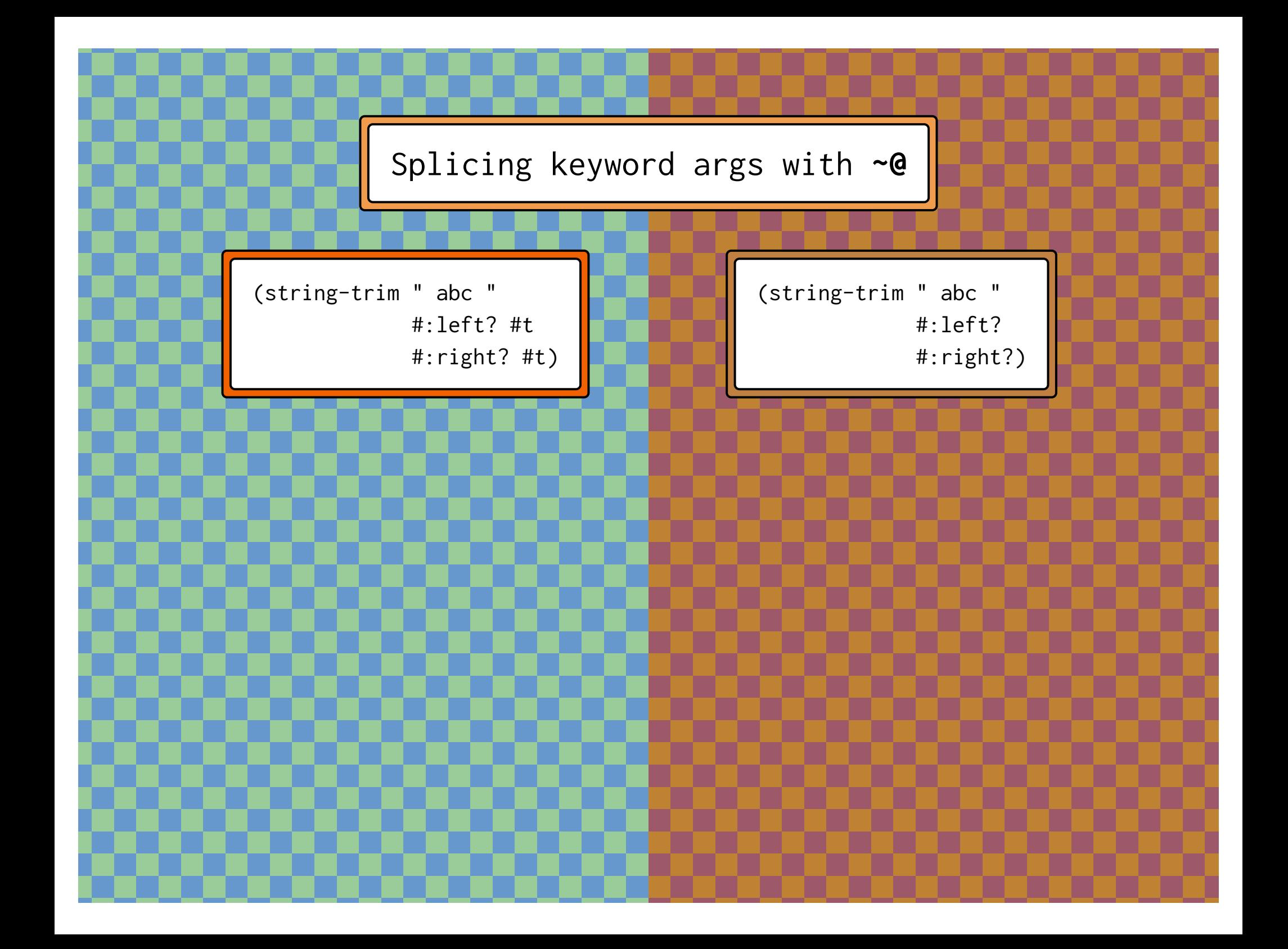

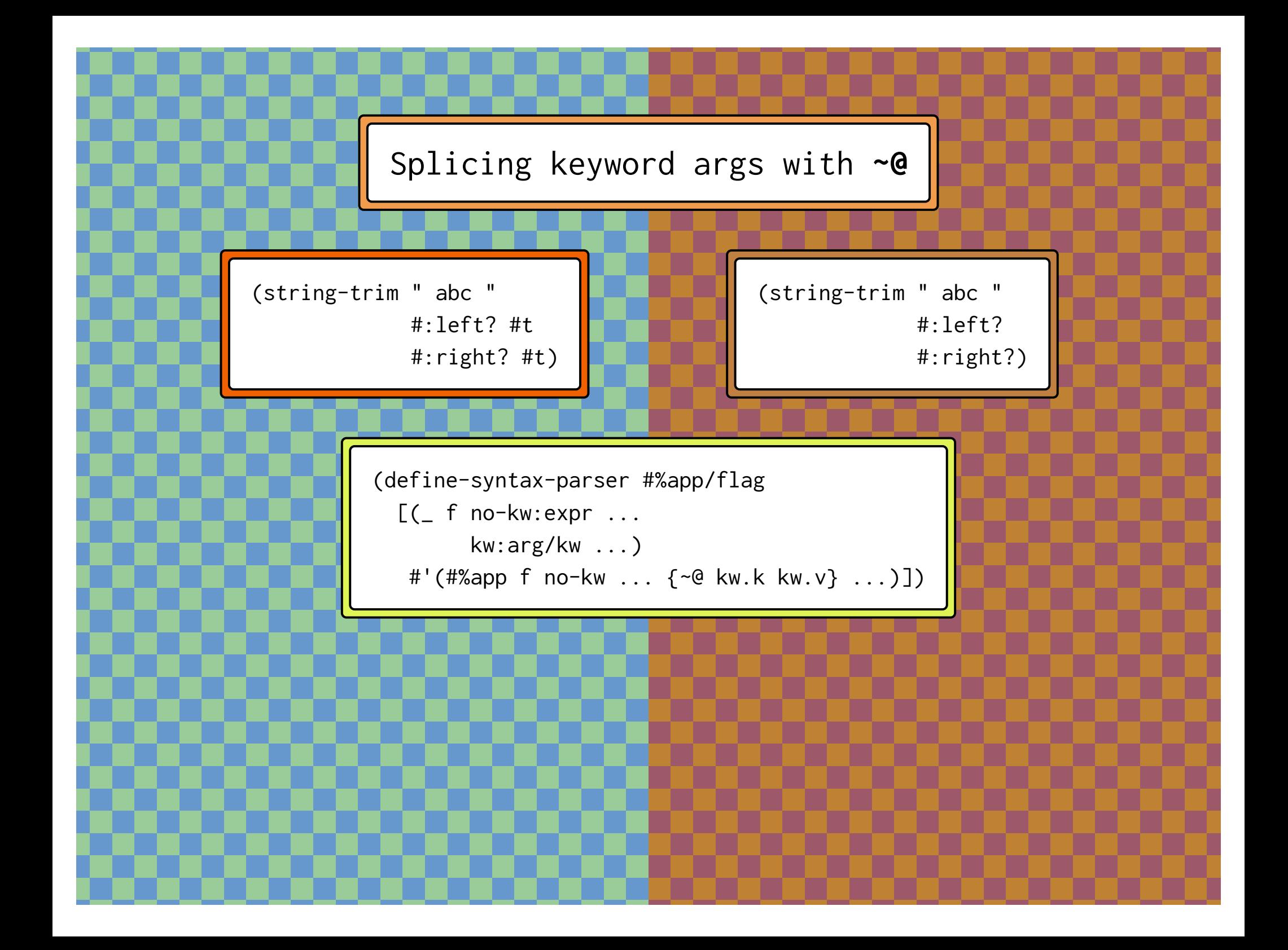

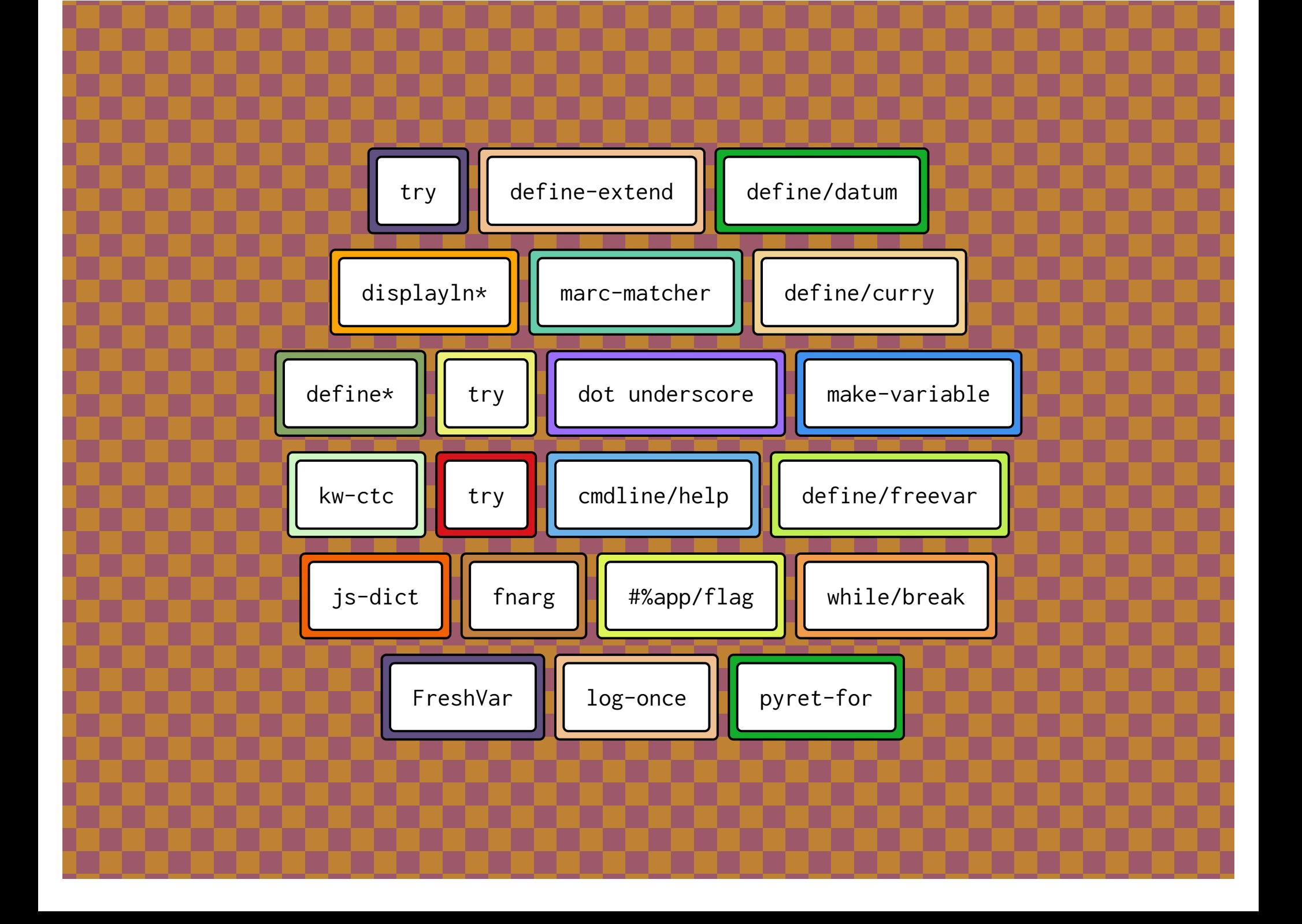

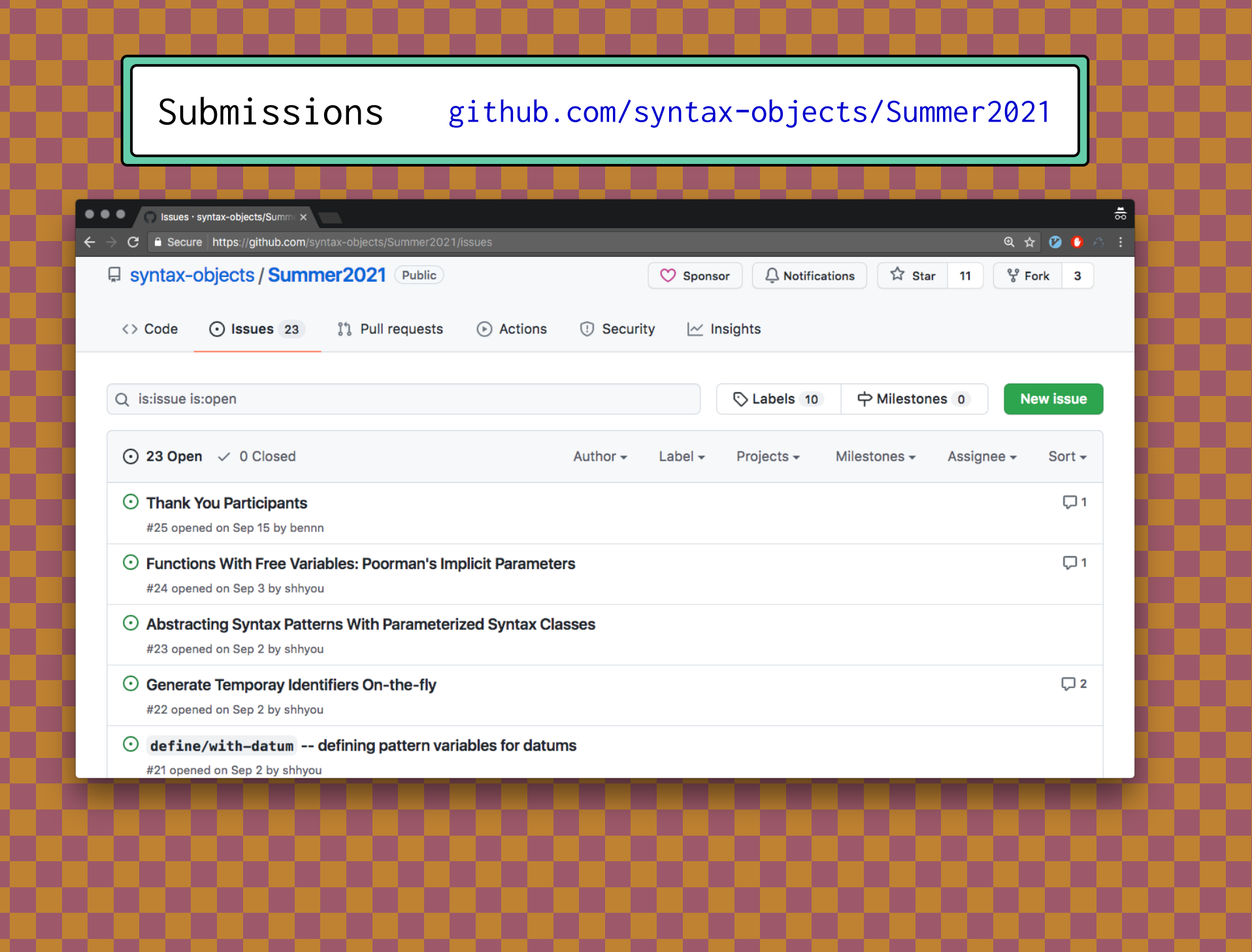

## Community Resource docs.racket-lang.org/syntax-parse-example

츪 Syntax Parse Examples  $\mathbf{0}$   $\mathbf{0}$   $\alpha$  : C https://docs.racket-lang.org/syntax-parse-example/index.html 5.23 Generate Contracts for Keyword Functions Contributed by dstorrs (#19) during the 2021 Syntax Parse Bee. Adapted from the struct-plus-plus module, which contains many other interesting macros (#18). (require syntax-parse-example/kw-ctc/kw-ctc) package: syntax-parse-example  $(kw-\text{ctc}(dom-spec...)cod-spec)$ syntax  $dom\text{-}spec = [id]$  $(id ctc-expr]$  $[(id default)]$  $[(id default) ctc-expr]$  $cod-spec = ctc-expr$ Shorthand to write contracts for functions that expect only keyword arguments. Examples: > (struct pumpkin [name weight color]) > (define/contract (make-pumpkin #:name name #:weight weight #:color [color "D. (kw-ctc ([name] [weight natural?] [(color \_) string?]) pumpkin?)

(pumpkin name weight color))

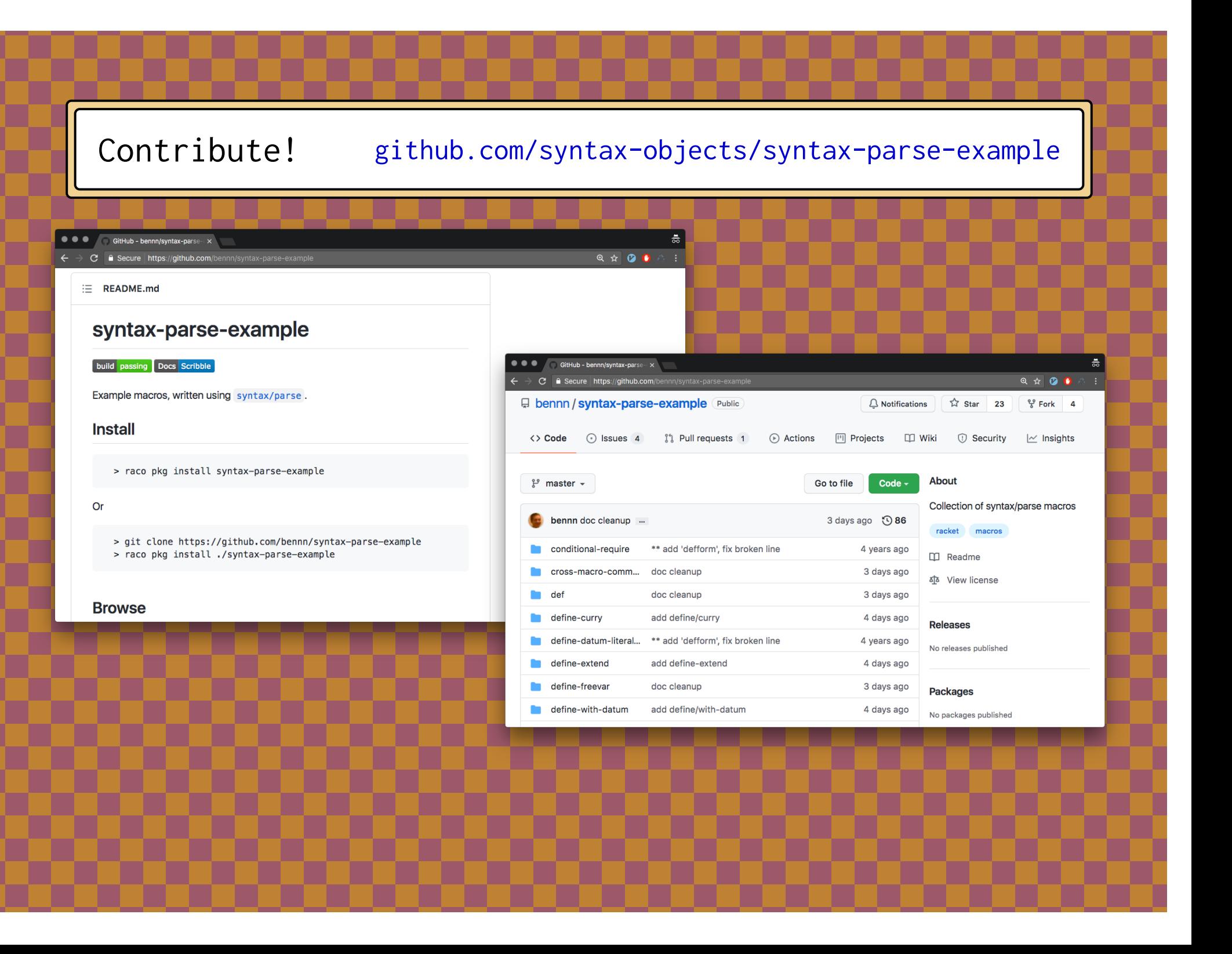

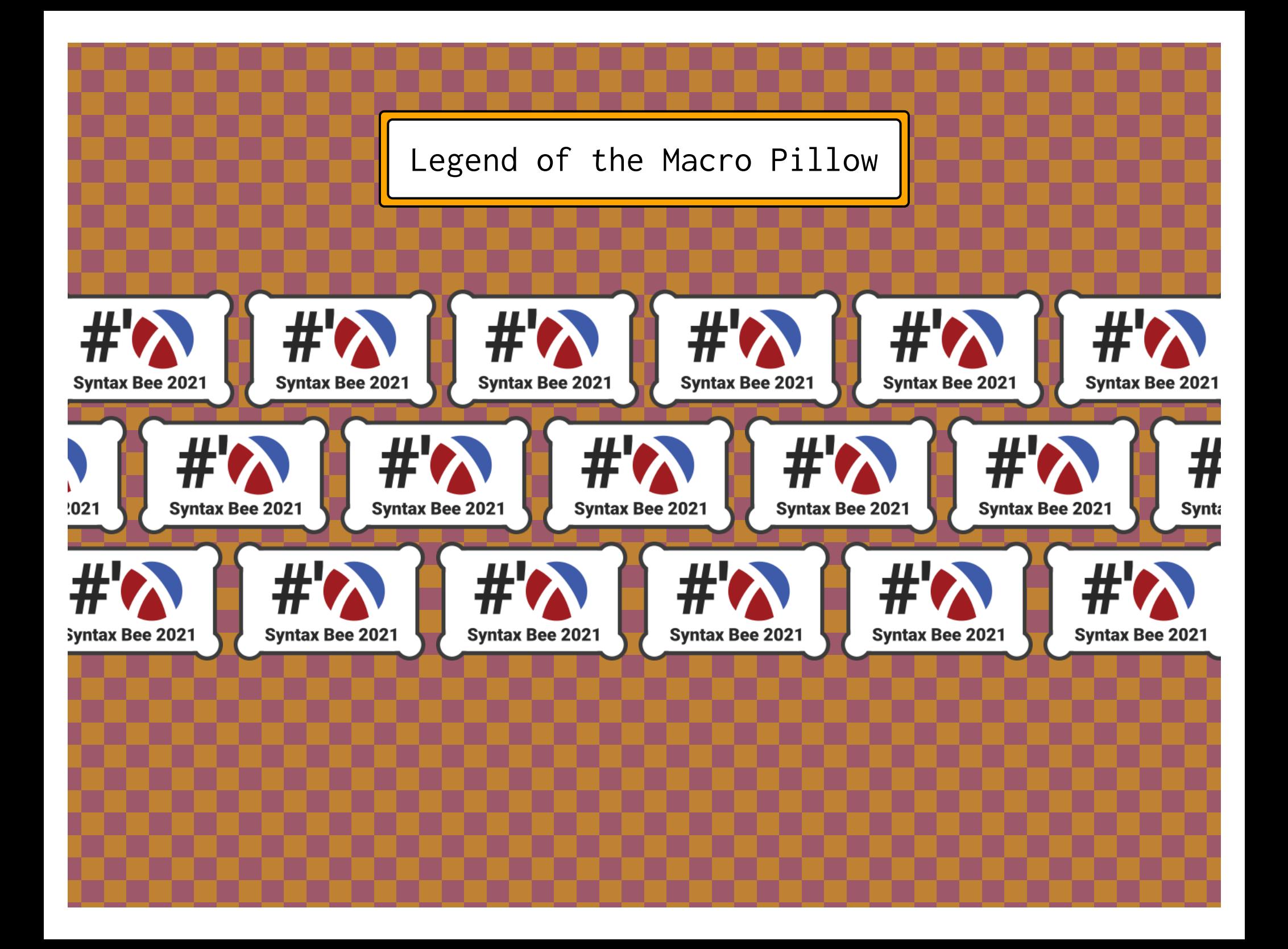

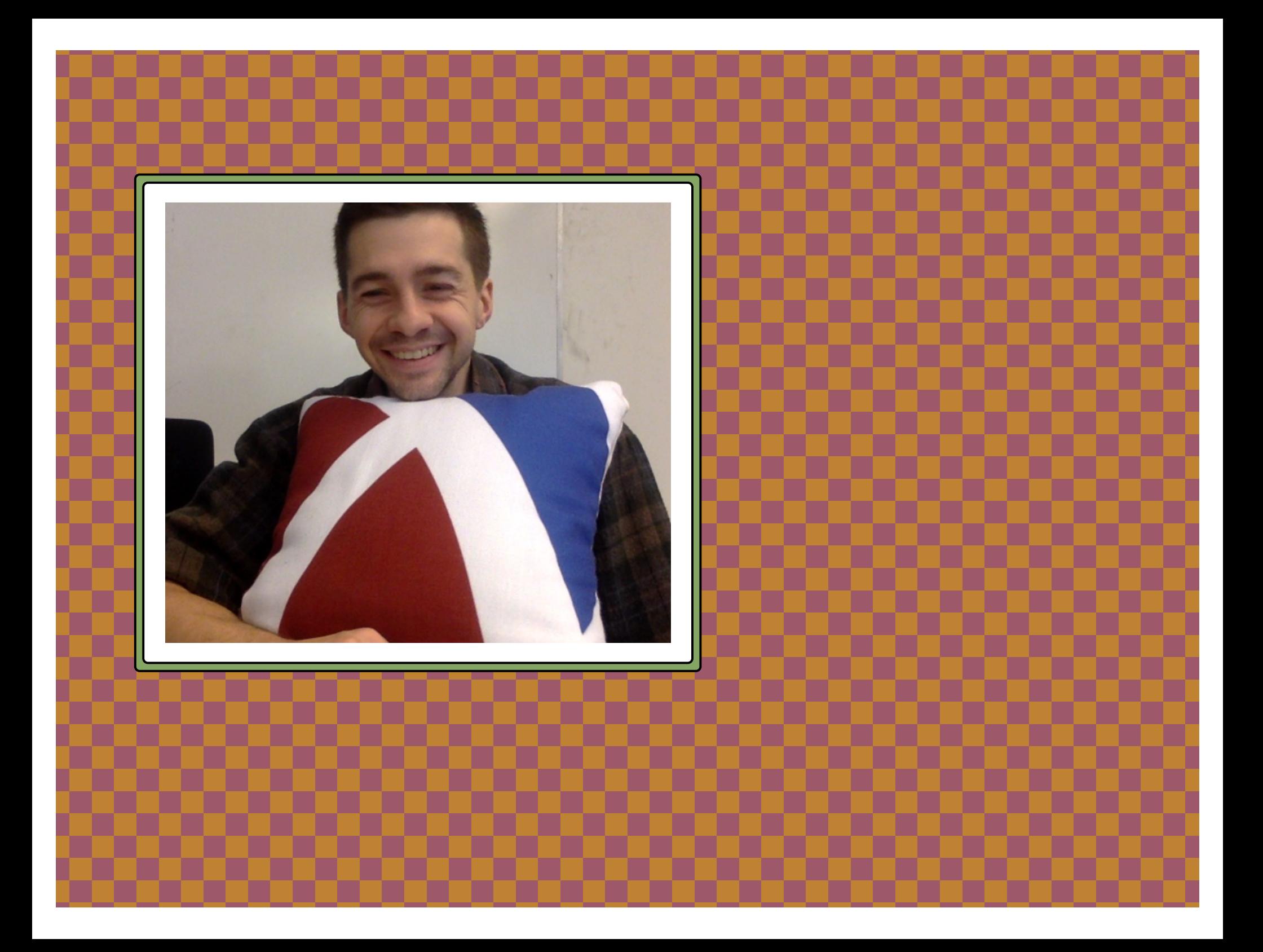

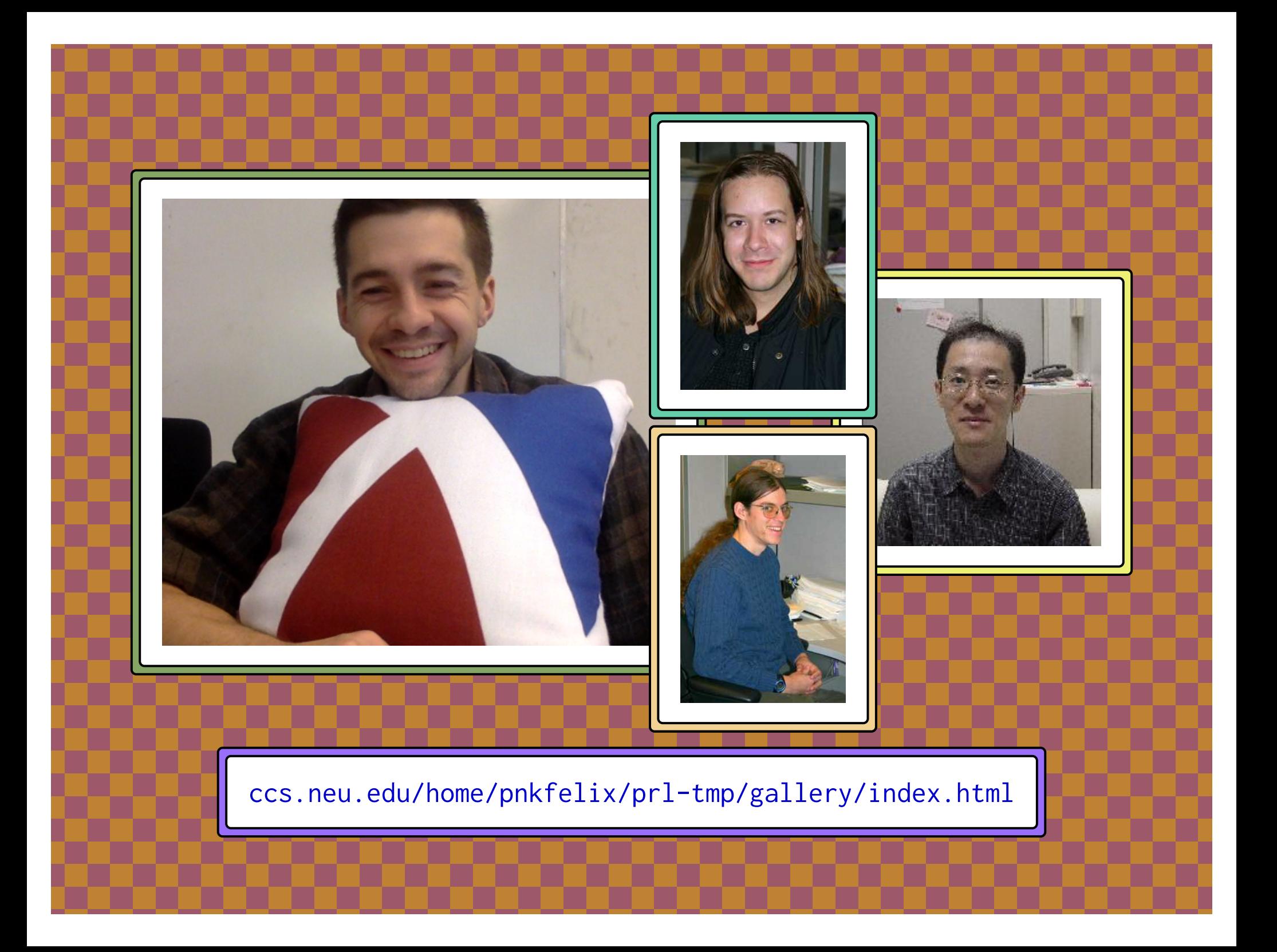

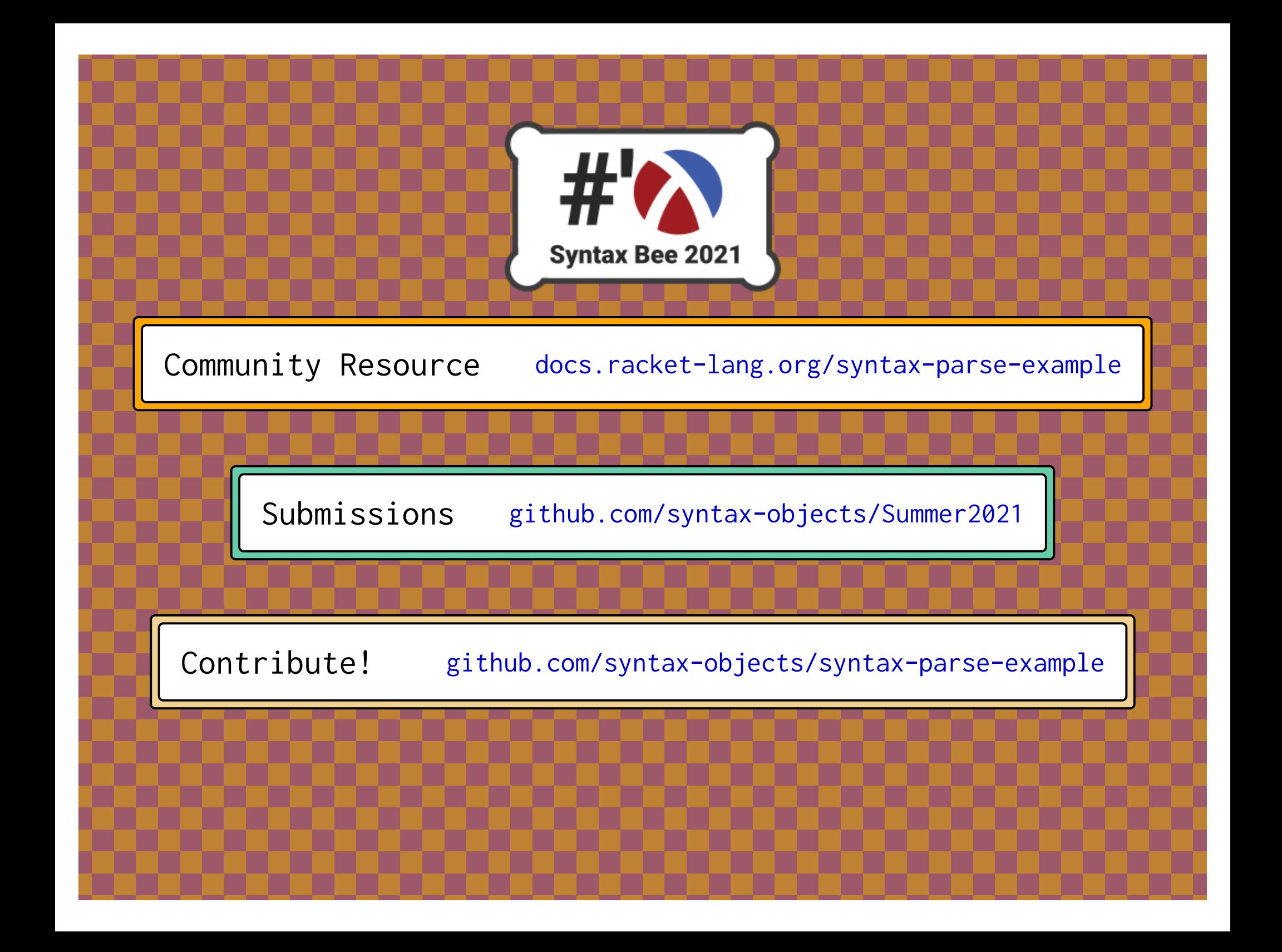

## Thank You!

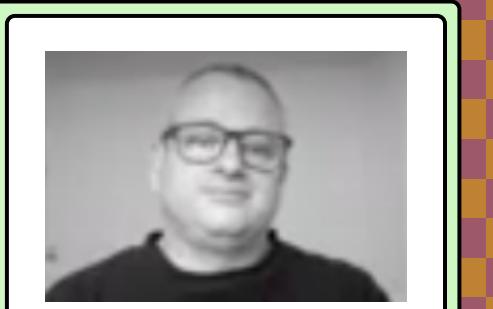

Stephen

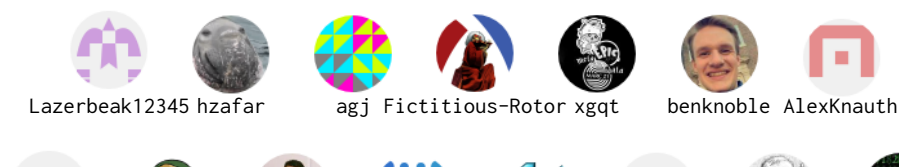

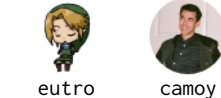

sorawee

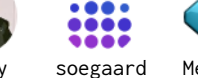

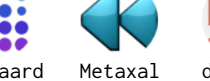

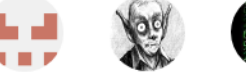

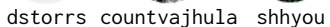

## Contributors

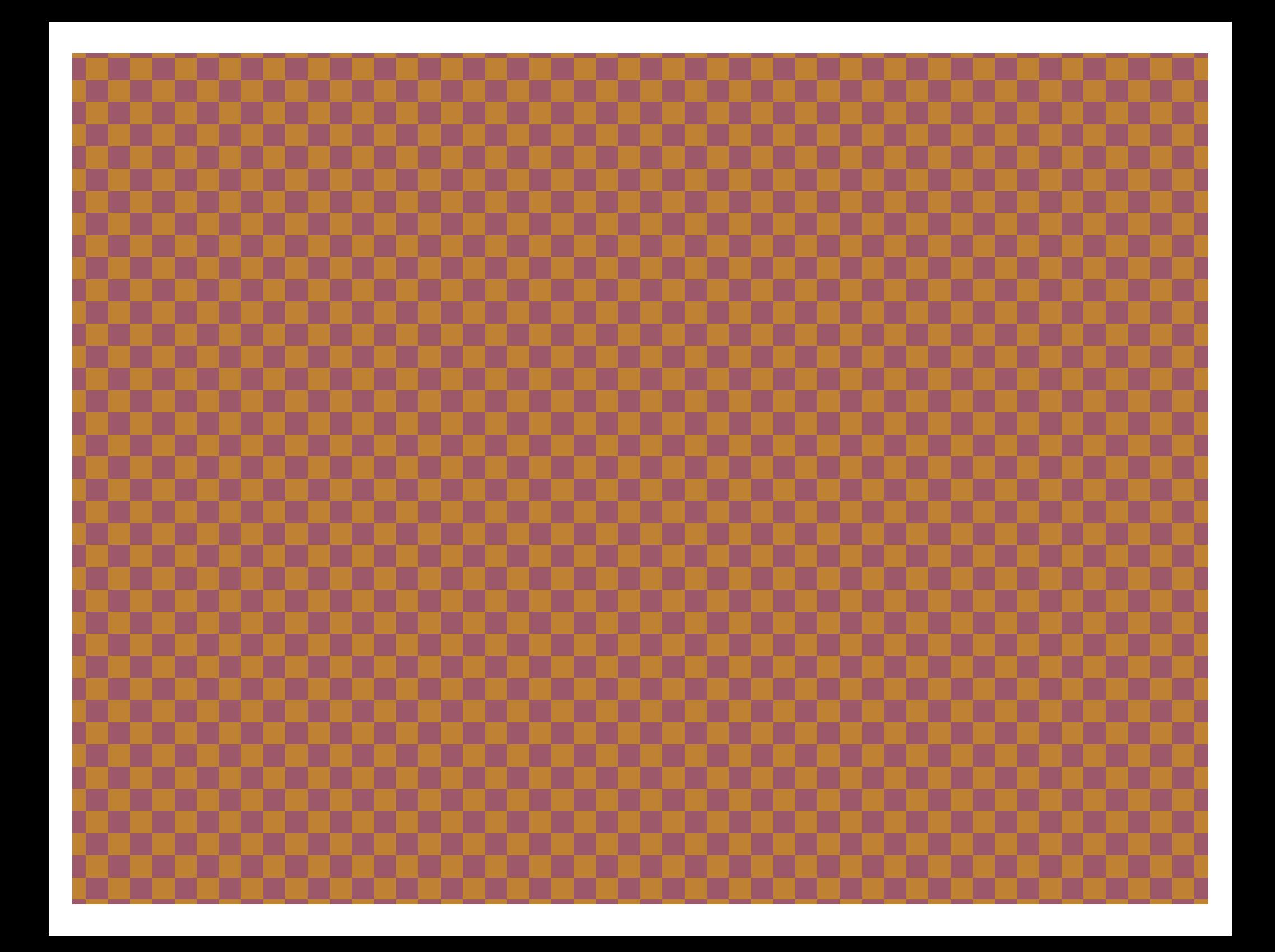

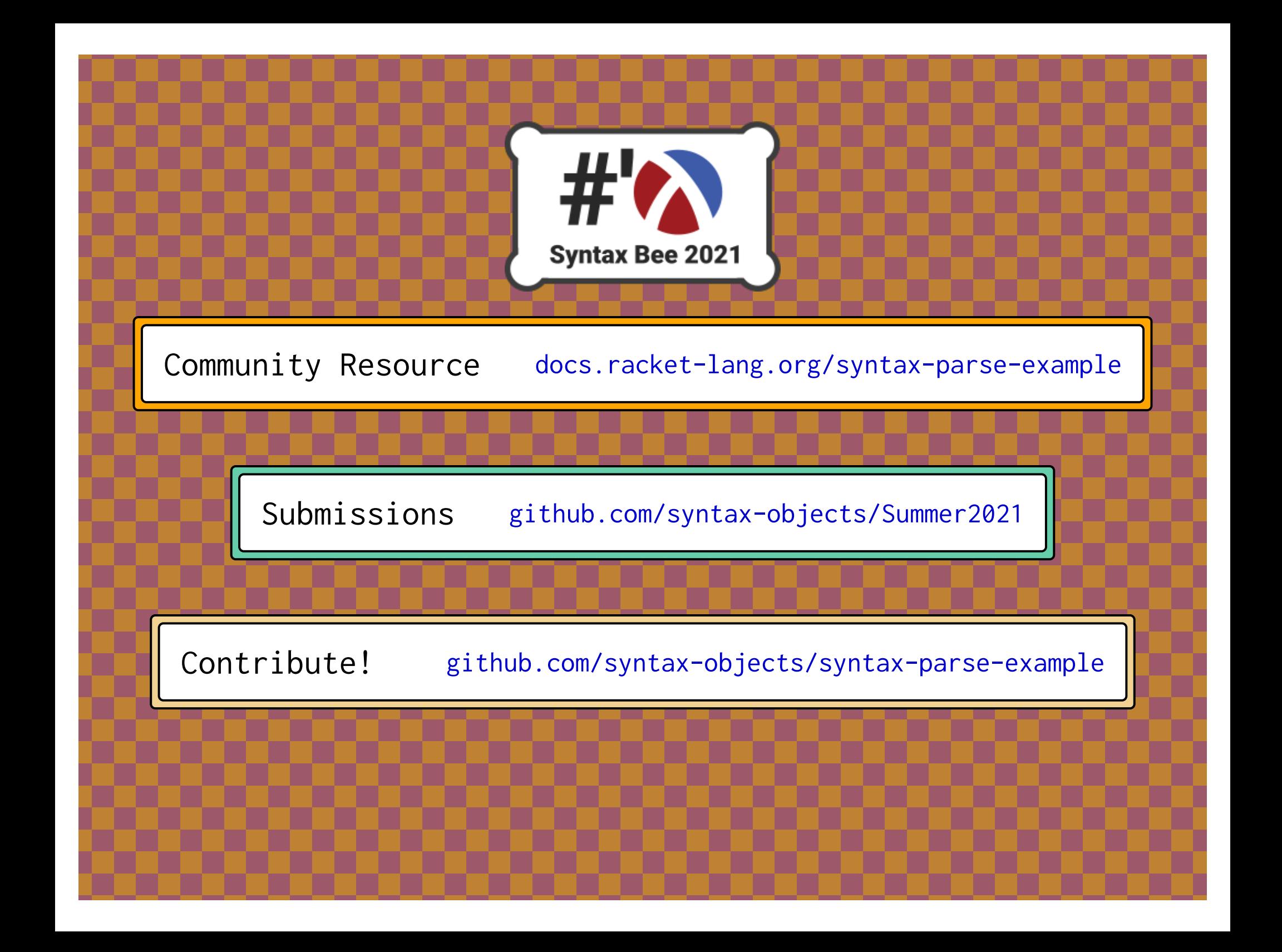